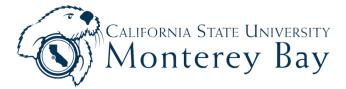

| Employee ID# First                                              |        |         |        |                    | M.I.                              | Last      |              |                                                           |
|-----------------------------------------------------------------|--------|---------|--------|--------------------|-----------------------------------|-----------|--------------|-----------------------------------------------------------|
| Employing Office                                                |        |         |        |                    | Agency                            | Unit      | Class        | Serial                                                    |
| Hourly Rate Pay Period                                          |        |         |        | <sup>/</sup> yyyy) | -                                 | [         | Pay Period E | yroll Calendar for<br>Begin & End Dates<br>mb.edu/payroll |
| Date                                                            | Numb   | er of   | Date   | Ň                  | lumber of                         | Da        | te           | Number of                                                 |
|                                                                 |        |         | 11     |                    |                                   | 2         | 3            |                                                           |
|                                                                 |        |         | 12     |                    |                                   | 24        | 4            |                                                           |
|                                                                 |        |         | 13     |                    |                                   | 2!        | 5            |                                                           |
| 2                                                               |        |         | 14     |                    |                                   | 20        | 6            |                                                           |
| 3                                                               |        |         | 15     |                    |                                   | 2         | 7            |                                                           |
| 4                                                               |        |         | 16     |                    |                                   | 28        | 8            |                                                           |
| 5                                                               |        |         | 17     |                    |                                   |           |              |                                                           |
| 6                                                               |        |         | 18     |                    |                                   |           |              |                                                           |
| 7                                                               |        |         | 19     |                    |                                   |           |              |                                                           |
| 8                                                               |        |         | 20     |                    |                                   |           |              |                                                           |
| 9                                                               |        |         | 21     |                    |                                   |           |              |                                                           |
| 10                                                              |        |         | 22     |                    |                                   |           |              |                                                           |
| Use the following chart to convert minutes to tenths of an hour |        |         |        | ·                  | т                                 |           |              |                                                           |
| Minutes                                                         | Tenths | Minutes | Tenths |                    |                                   | otal Hour | 3            |                                                           |
| 1-6                                                             | 1      | 31-36   | 6      |                    | Total vacation hours used         |           |              |                                                           |
| 7-12                                                            | 2      | 37-42   | 7      |                    | Total sick hours used             |           |              |                                                           |
| 13-18                                                           | 3      | 43-48   | 8      |                    | Total personal holiday hours used |           |              |                                                           |
| 19-24                                                           | 4      | 49-54   | 9      | 1                  | Total holiday hours earned        |           |              |                                                           |
| 25-30                                                           | 5      | 55-60   | 1 hr   |                    | u <sup>:</sup> =                  |           | 'n           |                                                           |

I certify that I have worked the days recorded on this voucher.

I authorize the period worked by this employee and have personal knowledge of the correctness of the time to which he/she has certified.

(Legal Signature of Employee)

(Signature of Supervisor)

(Approving Authority)